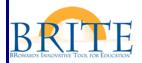

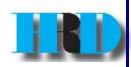

## **INSERVICE POINTS**

## When are points posted to an inservice record?

Points for inservice are posted onto an inservice record when:

- A participant is officially registered in SAP.
- A participant has completed all course requirements including:
  - o Attendance at all sessions, documented on sign in sheet.
  - All coursework, follow-up and mastery activities, by the course deadline.
  - Achievement of 80% mastery of the course objectives.
  - Completed course appraisal via ESS on or before the End Date of the course.
- The trainer has provided the Inservice Facilitator or Course Organizer with verification of attendance, completed coursework and follow-up and mastery of objectives
- The Inservice Facilitator or Course Organizer has closed the course in the Professional Development/LSO Management system.

Note: An End Date for each course is advertised in the catalog when you initially book into the course.

The End Date is the bottom date listed in "My Training Activities" under Schedule. This date signifies when the Inservice Facilitator or Course Organizer will close the course in the Professional Development/LSO Management system. This is the date when the inservice points become valid.

## When are points not posted to an inservice record?

Points for inservice are **not** posted:

- If the participant is not booked in the course prior to the End Date
- If the participant does not complete all course requirements, the participant is cancelled from the course by the Course Organizer or Inservice Facilitator and will not earn points.
- If the participant does not complete the course appraisal prior to the advertised End Date.
- IF the End Date has not occurred.

If you need the points for renewal or incentive purposes, be sure the advertised **END DATE** meets the deadlines prior to booking the activity:

End Date of August 30 for September Incentive Award End Date of April 30 for CAP Award End Date of May 30 for Teacher Recertification by 6/30

BRITE Support Center 754 321-8120 www.broward.k12.fl.us/ERP HRD Help Desk 754 321-5055 www.broward.k12.fl.us/HRD